## **Приложение 5**

к ОПОП-П по специальности

*54.02.08 Техника и искусство фотографии*

## **Дополнительный профессиональный блок**

## **по запросу работодателя**

### *ГАПОУ СМПК*

*наименование образовательной организации*

2024 г.

# **Содержание**

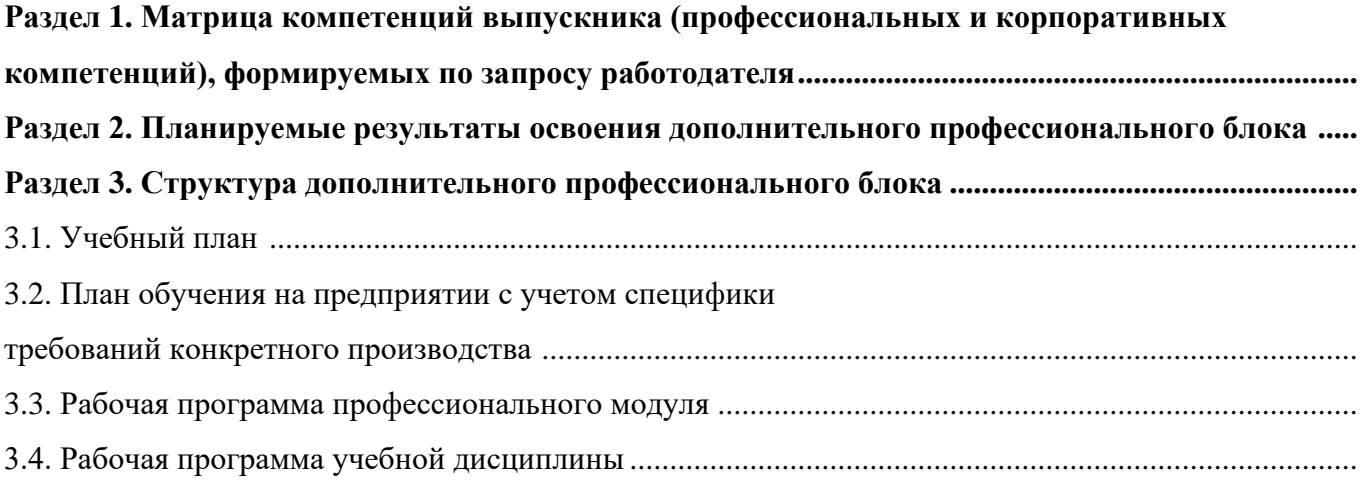

# **РАЗДЕЛ 1. МАТРИЦА КОМПЕТЕНЦИЙ ВЫПУСКНИКА (ПРОФЕССИОНАЛЬНЫХ И КОРПОРАТИВНЫХ КОМПЕТЕНЦИЙ), ФОРМИРУЕМЫХ ПО ЗАПРОСУ РАБОТОДАТЕЛЯ**

1. Матрица компетенций выпускника (далее – МК) с учетом единого подхода подготовки рабочих кадров представляет собой совокупность взаимосвязанных между собой общих и профессиональных компетенций, определенных ФГОС СПО, а также требований профессиональных стандартов (далее – ПС) или единых квалификационных справочников при отсутствии ПС и запросов организации-работодателя к квалификации специалиста, которые должны быть сформированы у обучающегося по завершении освоения ОПОП.

2. МК разработана для специальности 54.02.08 Техника и искусство фотографии как результат освоения ОПОП, соответствующий требованиям запросам организаций, действующих в реальном секторе экономики.

3. МК включает в себя профессиональную и надпрофессиональную части.

4. Профессиональная часть МК представляет собой матрицу профессиональных компетенций выпускника, формируемых при освоении видов деятельности по запросу работодателя, и трудовых функций действующих профессиональных стандартов или иных документов.

5. Надпрофессиональная часть МК представляет собой интеграцию ОК, заявленных ФГОС СПО, и заявляемых организацией-работодателем обобщенных поведенческих моделей специалиста на рабочем месте (корпоративная культура).

6. Краткое описание и характеристика показателей сформированности корпоративных компетенций приведены в приложении к модели компетенций.

7. МК позволяет конструировать при помощи цифрового конструктора компетенций образовательные программы подготовки квалифицированных специалистов, рабочих и служащих, наиболее востребованных на региональном рынке труда в конкретном секторе экономики под запрос конкретных предприятий.

## **Профессиональная часть матрицы компетенций выпускника по запросу работодателя**

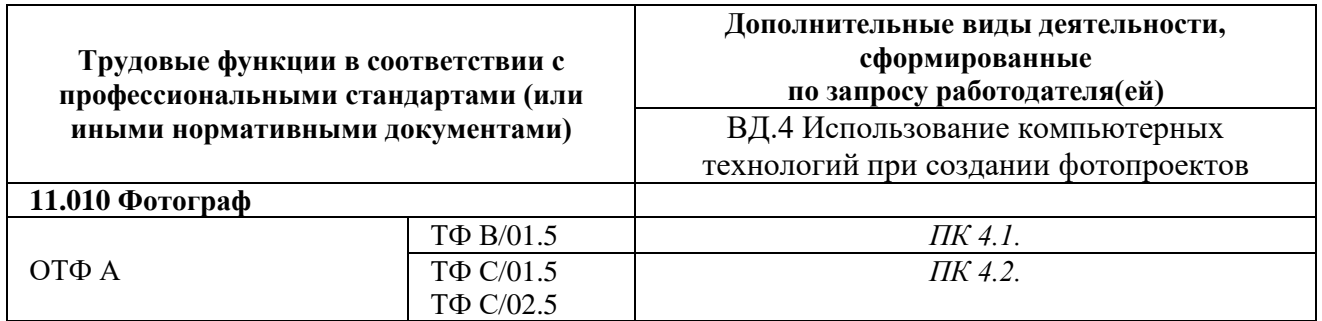

**Обозначения:** ПС – профессиональный стандарт; ОТФ – обобщенная трудовая функция; ТФ – трудовая функция.

## **Надпрофессиональная часть матрицы компетенций выпускника по запросу работодателя**

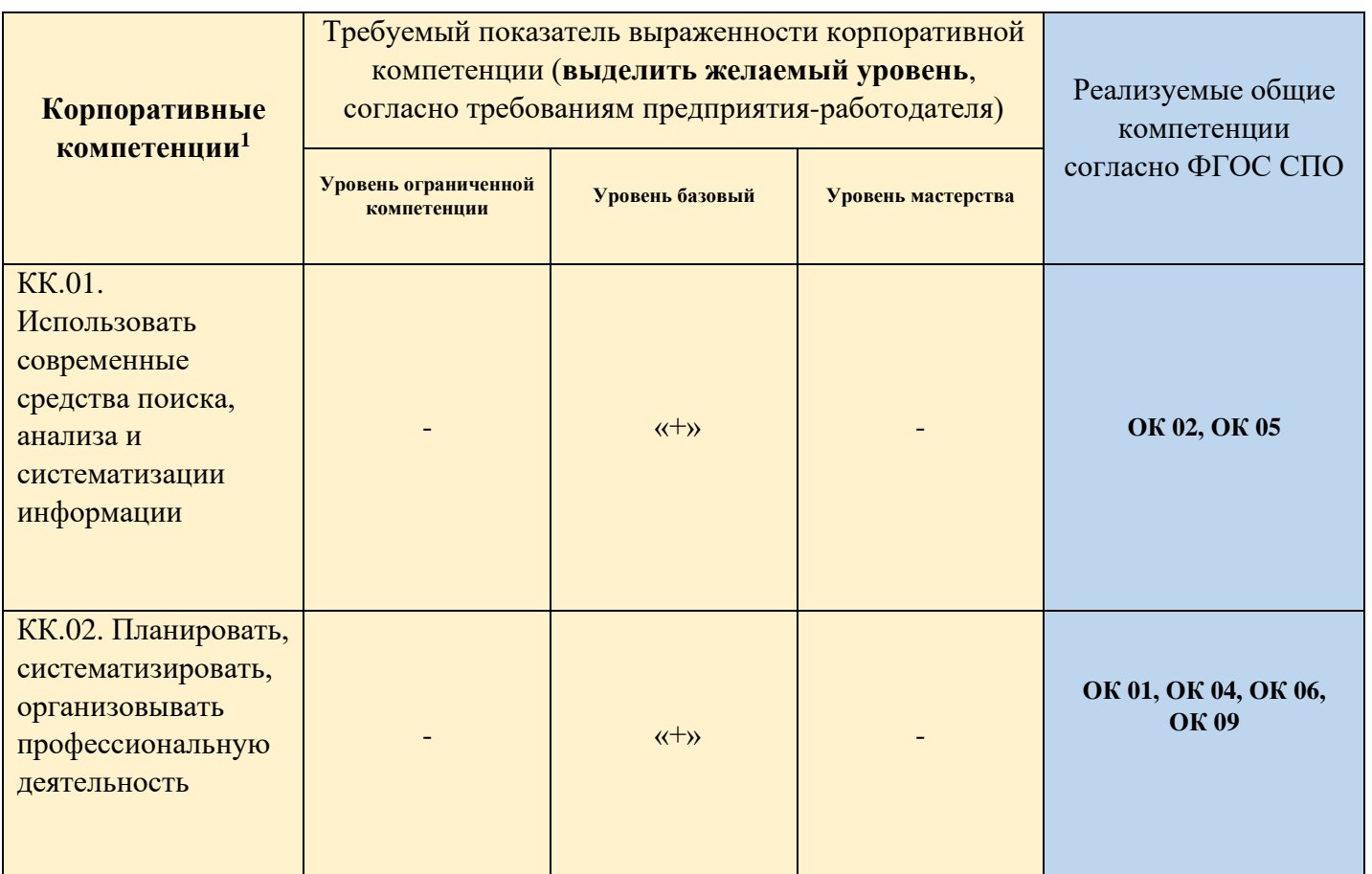

**Обозначения:** – определяется работодателем;

– определяется федеральным государственным образовательным стандартом

<sup>1</sup> Количество строк зависит от выбора работодателя. Могут быть использованы корпоративные компетенции, предложенные в приложении к МК, или внесены альтернативные (по потребности).

*Приложение к матрице компетенций выпускника*

## **Характеристика корпоративных компетенций**

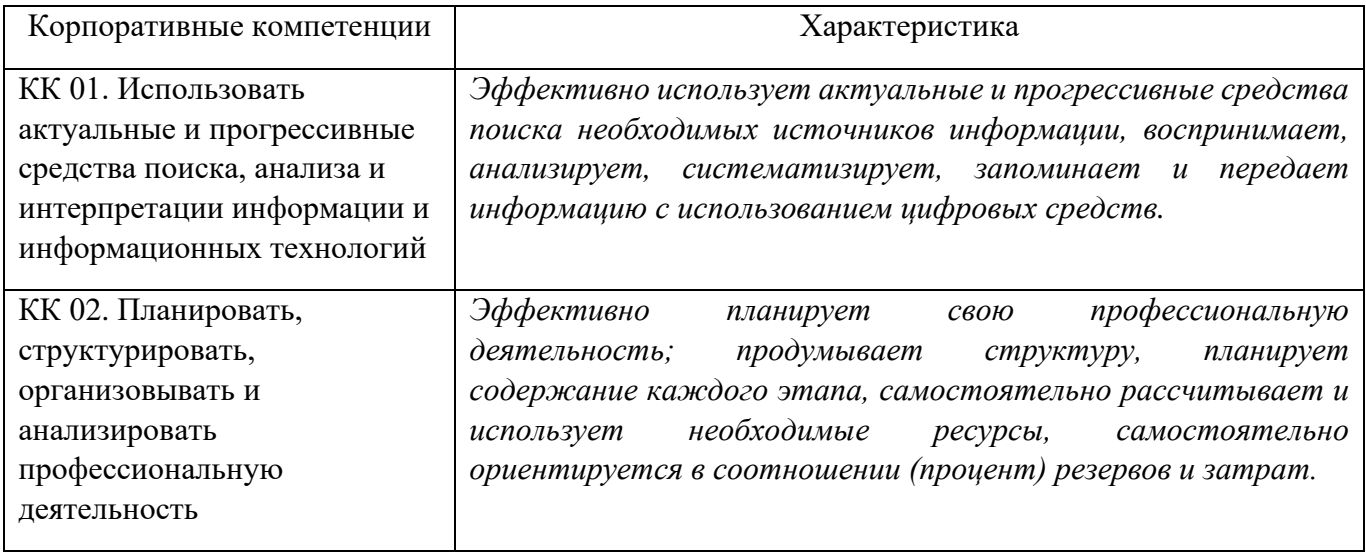

# **Требуемый показатель выраженности корпоративной компетенции**

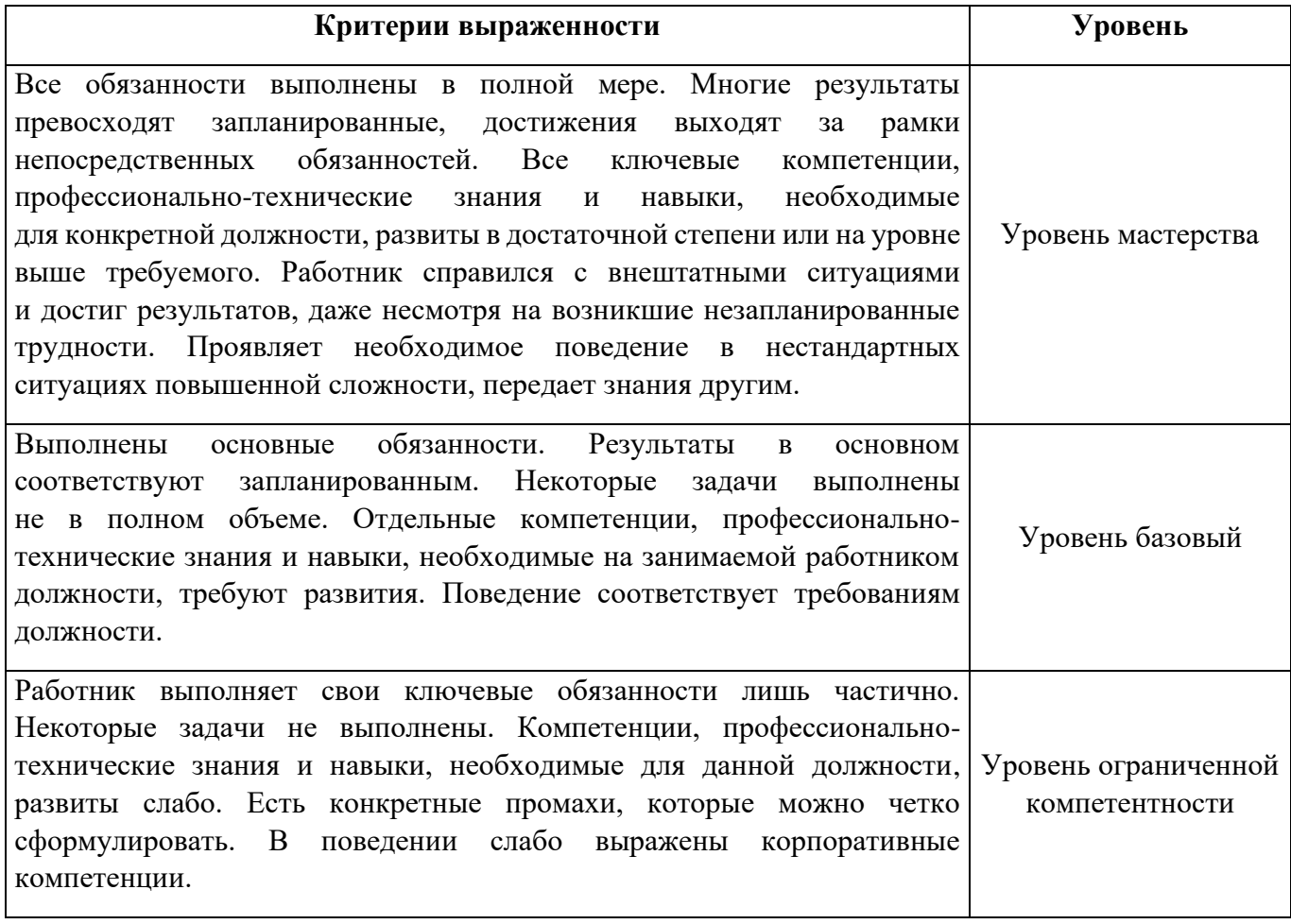

# **РАЗДЕЛ 2. ПЛАНИРУЕМЫЕ РЕЗУЛЬТАТЫ ОСВОЕНИЯ ДОПОЛНИТЕЛЬНОГО ПРОФЕССИОНАЛЬНОГО БЛОКА**

# 2.1. Профессиональные компетенции

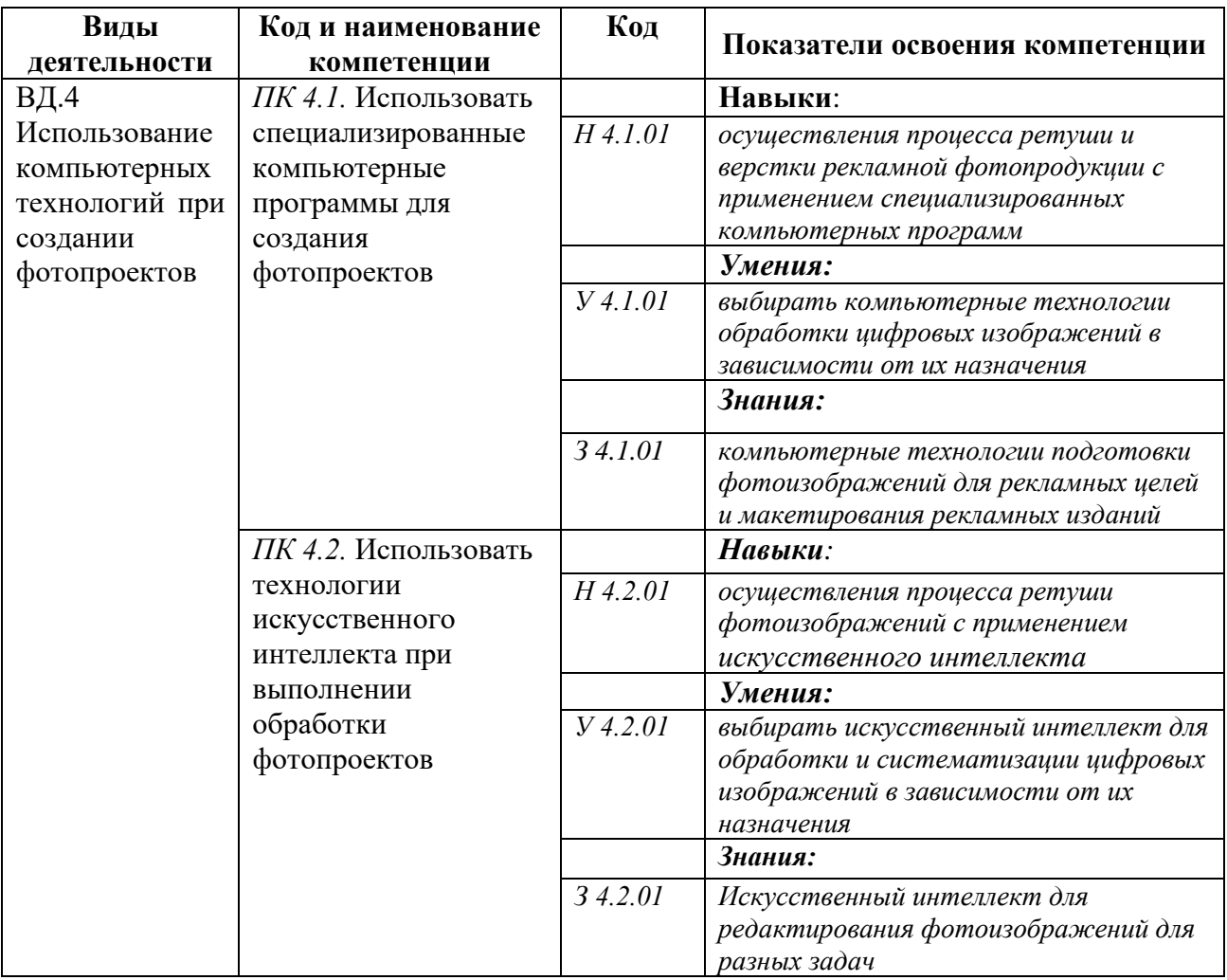

# **РАЗДЕЛ 3. СТРУКТУРА ДОПОЛНИТЕЛЬНОГО ПРОФЕССИОНАЛЬНОГО БЛОКА**

**3.1. Учебный план** *по программе подготовки специалистов среднего звена (ППССЗ)/ квалифицированных рабочих, служащих (ППКРС)*<sup>2</sup>

| Индекс             | Наименование                                                    | ак.ч<br>Bcero, | В т.ч. в форме<br>практической<br>подготовки | Рекомендуемый<br>изучения<br>курс |
|--------------------|-----------------------------------------------------------------|----------------|----------------------------------------------|-----------------------------------|
|                    | $\overline{2}$                                                  | 3              | 4                                            | 5                                 |
| ДПБ                | Дополнительный профессиональный блок                            | $X^3$          |                                              |                                   |
| $0$ .00            | Общепрофессиональный цикл <sup>4</sup>                          | 32             | 28                                           |                                   |
| O <sub>II.10</sub> | Цифровая самопрезентация                                        | 32             | 28                                           | $\mathbf{I}$                      |
| $\Pi$ M.00         | Профессиональный цикл                                           | 198            | 192                                          |                                   |
| $\Pi M.04$         | Цифровые и компьютерные технологии в создании<br>фотопроектов   | 198            | 192                                          | X                                 |
| МДК.04.01          | Актуальные цифровые технологии в создании фотопроектов          | 54             | 52                                           | III                               |
| МДК 04.02          | Основы использования искусственного интеллекта в<br>фотографике | 72             | 68                                           | $\mathop{\rm III}$                |
| $Y\Pi.04$          | Учебная практика                                                | 36             | 36                                           | III                               |
| $\Pi\Pi.04$        | Производственная практика                                       | 36             | 36                                           | III                               |
| Итого:             |                                                                 | 220            | 210                                          |                                   |

<sup>2</sup> *Учебный план в структуре ДПБ разрабатывается с учетом запроса конкретного работодателя, а также предусматривает внедрение цифрового модуля по формированию компетенций для цифровой экономики.* 

<sup>3</sup> *Указаны часы с учетом интенсификации образовательной деятельности. Для профессий срок обучения 10 месяцев интенсификация образовательной деятельности не указывается.*

<sup>4</sup> *Общепрофессиональный цикл по запросу работодателя может входить в структуру ДПБ* 

### **3.2. План обучения на предприятии с учетом специфики требований конкретного производства**

*План обучения на предприятии заполнен исходя из помещений для организации образовательного процесса на базе предприятия-партнера. Работодатель снабжает необходимым оборудованием, инструментами, расходными материалами, обеспечивающими выполнение всех видов работ, определенных содержанием программ профессиональных модулей.*

|                | Содержание практической подготовки (виды работ)                                                                                                    |     | $\Pi M$                                                              | Длительность          |                     | Наименование                                                                                                    | Ответственный<br>от предприятия |
|----------------|----------------------------------------------------------------------------------------------------|-----|----------------------------------------------------------------------|-----------------------|---------------------|----------------------------------------------------------------------------------------------------|---------------------------------|
| $N$ о п $/\pi$ |                                                                                                    | Код | Наименование                                                         | обучения<br>(в часах) | Семестр<br>обучения | рабочего места,<br>участка <sup>5</sup>                                                                                                    | (при<br>необходимости           |
| 1.             | 1. Создание фотоиллюстраций<br>2. Применение изобразительных решений в жанровой<br>фотографии.<br>3. Творческие и технические приемы при фотосъемке<br>изобразительного<br>произведений<br>декоративно<br>И<br>прикладного искусства<br>4. Образное решение художественного портрета<br>5. Изобразительное решение в фотосъемке городского<br>пейзажа<br>6. Творческие приемы при фотосъемке художественного<br>фотопортрета<br>7. Создание образа в художественном фотопортрете<br>8. Творческие и художественные приемы в репортажной<br>фотосъемке<br>9. Творческие и художественные приемы в фотосъемке<br>художественного натюрморта.<br>10.<br>Творческие и художественные<br>приемы<br>$\bf{B}$<br>фотосъемке архитектуры<br>Отбор и разбор фотографий с помощью ИИ.<br>11.<br>Создание папки с отобранными фотографиями. Анализ. | 04  | Цифровые<br>компьютерные<br>технологии в<br>создании<br>фотопроектов | 36                    |                     | Производственн<br>ая практика<br>реализуется в<br>организациях<br>профиля,<br>обеспечивающих<br>деятельность<br>обучающихся в<br>профессиональн<br>ой области<br>04 Культура и<br>искусство,<br>11 Средства<br>массовой<br>информации,<br>издательство и<br>полиграфия. |                                 |

 $5$  Оснащение указано в п. 6.1.2.5

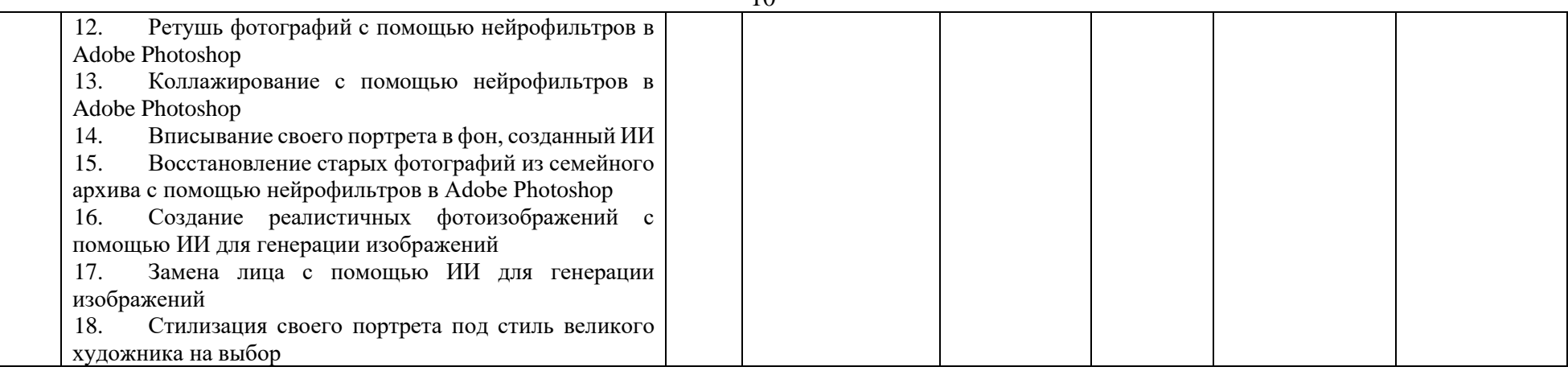

# **РАБОЧАЯ ПРОГРАММА ПРОФЕССИОНАЛЬНОГО МОДУЛЯ**

11

## ПМ.04 ЦИФРОВЫЕ КОМПЬЮТЕРНЫЕ ТЕХНОЛОГИИ В СОЗДАНИИ ФОТОПРОЕКТОВ

для специальности

**54.02.08 Техника и искусство фотографии**

**Дополнительный профессиональный блок/Профессиональный цикл**

2024 г.

# **СОДЕРЖАНИЕ**

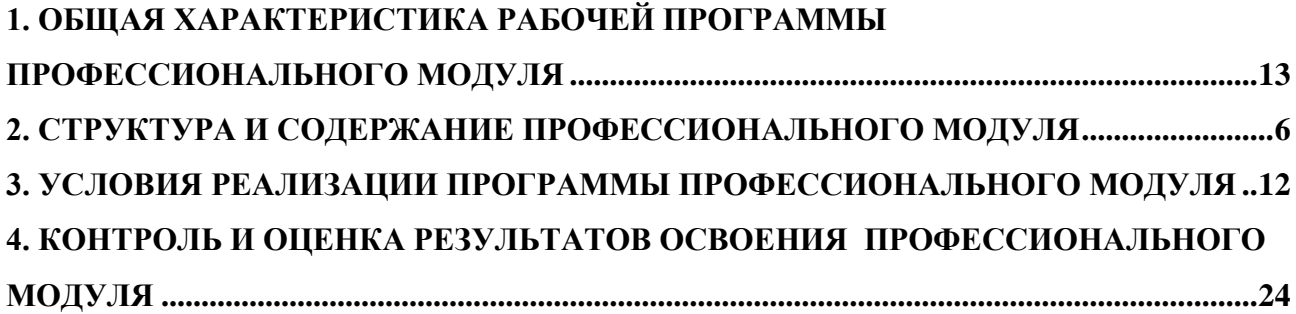

12

# **1. ОБЩАЯ ХАРАКТЕРИСТИКА РАБОЧЕЙ ПРОГРАММЫ**

### **ПРОФЕССИОНАЛЬНОГО МОДУЛЯ**

### **ПМ.04 Цифровые компьютерные технологии в создании фотопроектов**

### <span id="page-12-0"></span>**1.1. Место и область применения рабочей программы**

Рабочая программа профессионального модуля (далее программа) – является частью ОПОП в соответствии с ФГОС СПО по специальности *54.02.08 Техника и искусство фотографии* в части освоения основного вида деятельности Выполнение обработки и систематизация цифровых изображений

### **Цель и задачи планируемые результаты освоения профессионального модуля**

В результате изучения профессионального модуля обучающийся должен освоить основной вид деятельности Выполнение обработки и систематизация цифровых изображений и соответствующие ему общие компетенции и профессиональные компетенции:

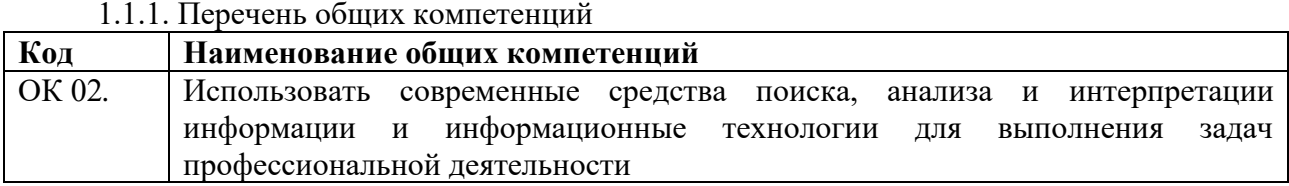

#### 1.1.2. Перечень профессиональных компетенций

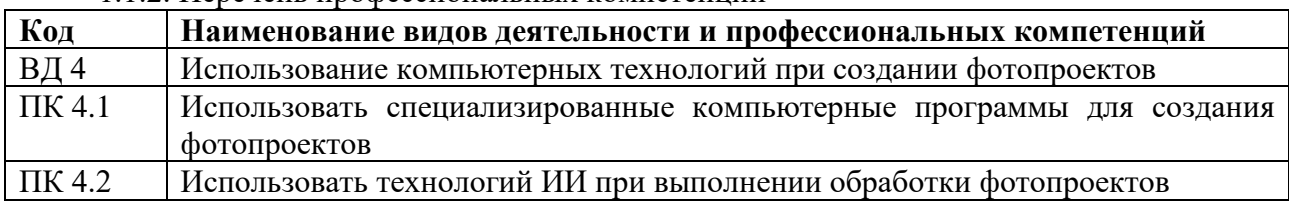

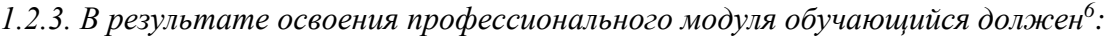

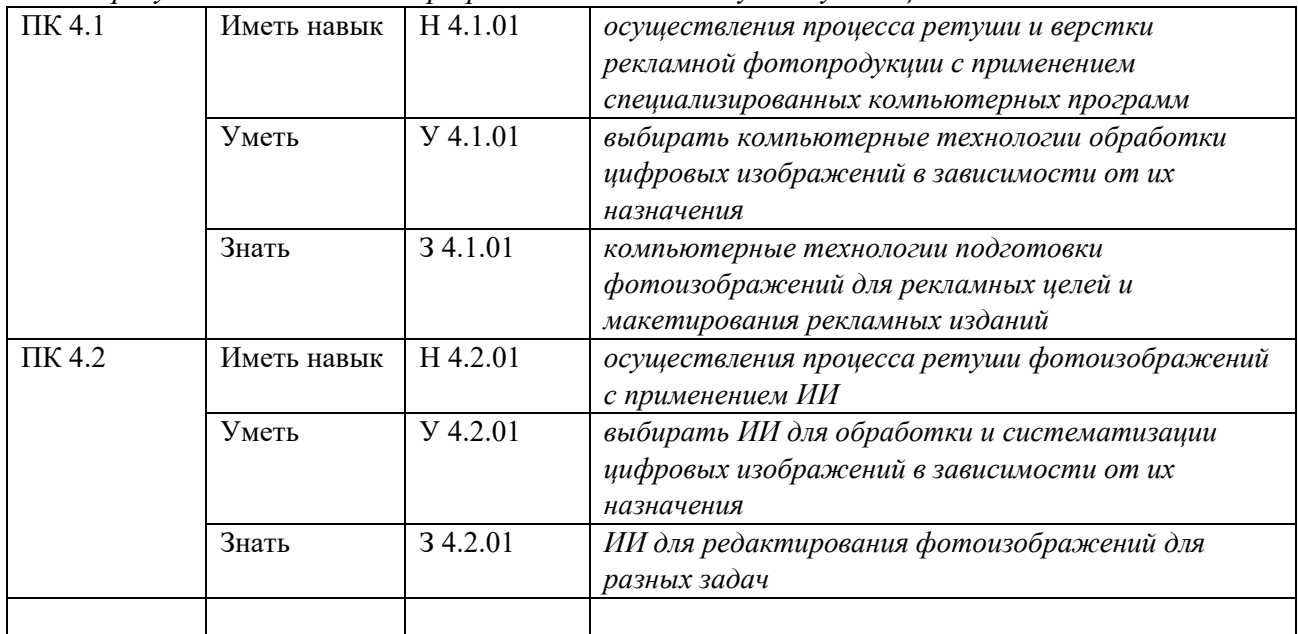

### **1.2. Количество часов, отводимое на освоение профессионального модуля** Всего часов 198,

*<sup>6</sup> В случае развития ОК и ПК за счет расширения видов деятельности, введения дополнительных профессиональных компетенций текст необходимо выделить курсивным шрифт.*

в том числе в форме практической подготовки 192

из них:

на освоение МДК (во взаимодействие с преподавателем) 126 самостоятельная работа 6 практики, в том числе учебная 36 производственная 36

Промежуточная аттестация в форме КДЗ

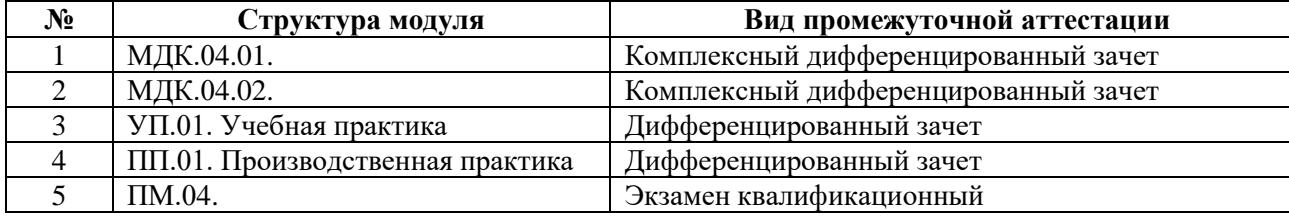

### 15

## **2. СТРУКТУРА И СОДЕРЖАНИЕ ПРОФЕССИОНАЛЬНОГО МОДУЛЯ**

## **2.1. Структура профессионального модуля**

<span id="page-14-0"></span>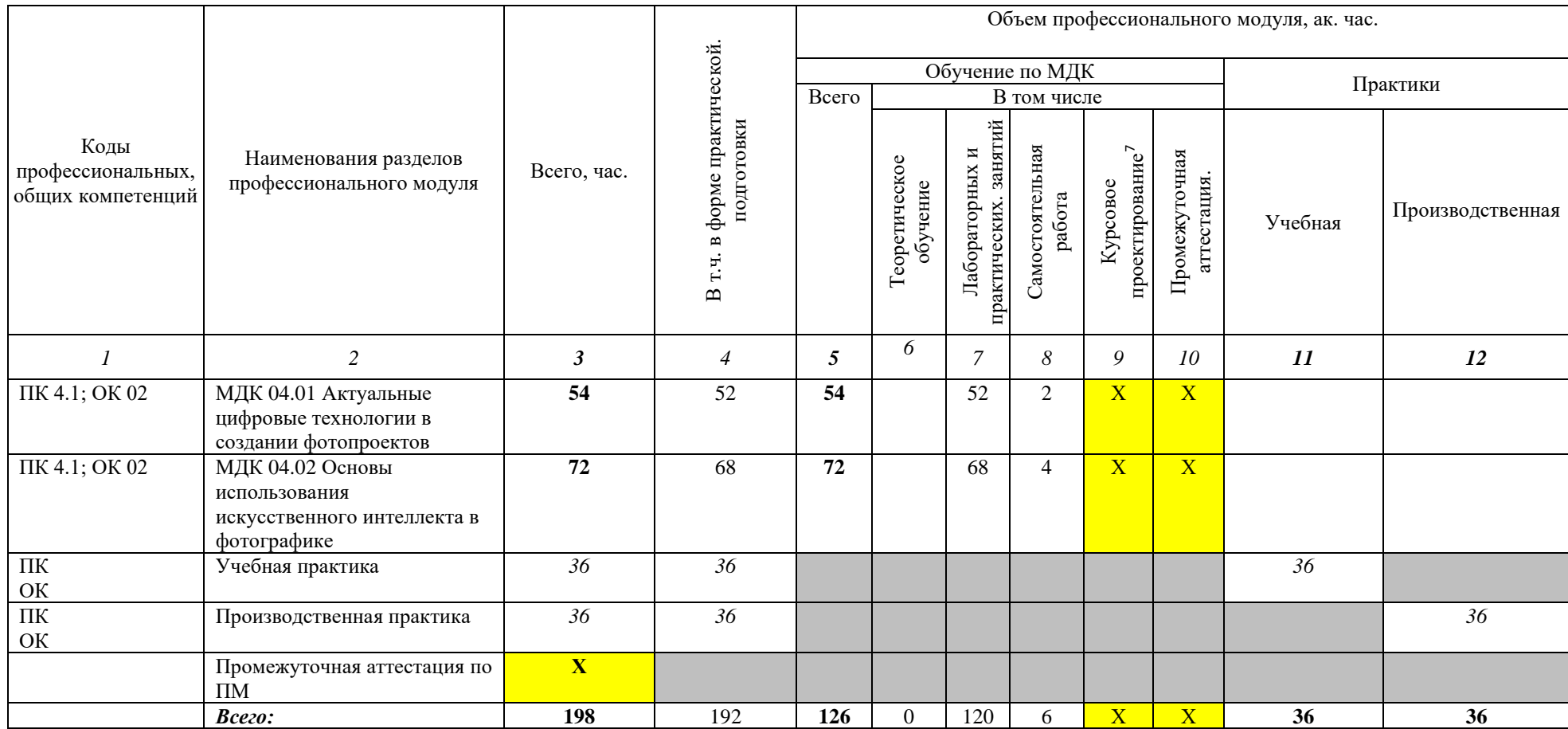

<sup>7</sup> *Колонка указывается только для программы подготовки специалистов среднего звена*

# **2.2. Тематический план и содержание профессионального модуля (ПМ)**

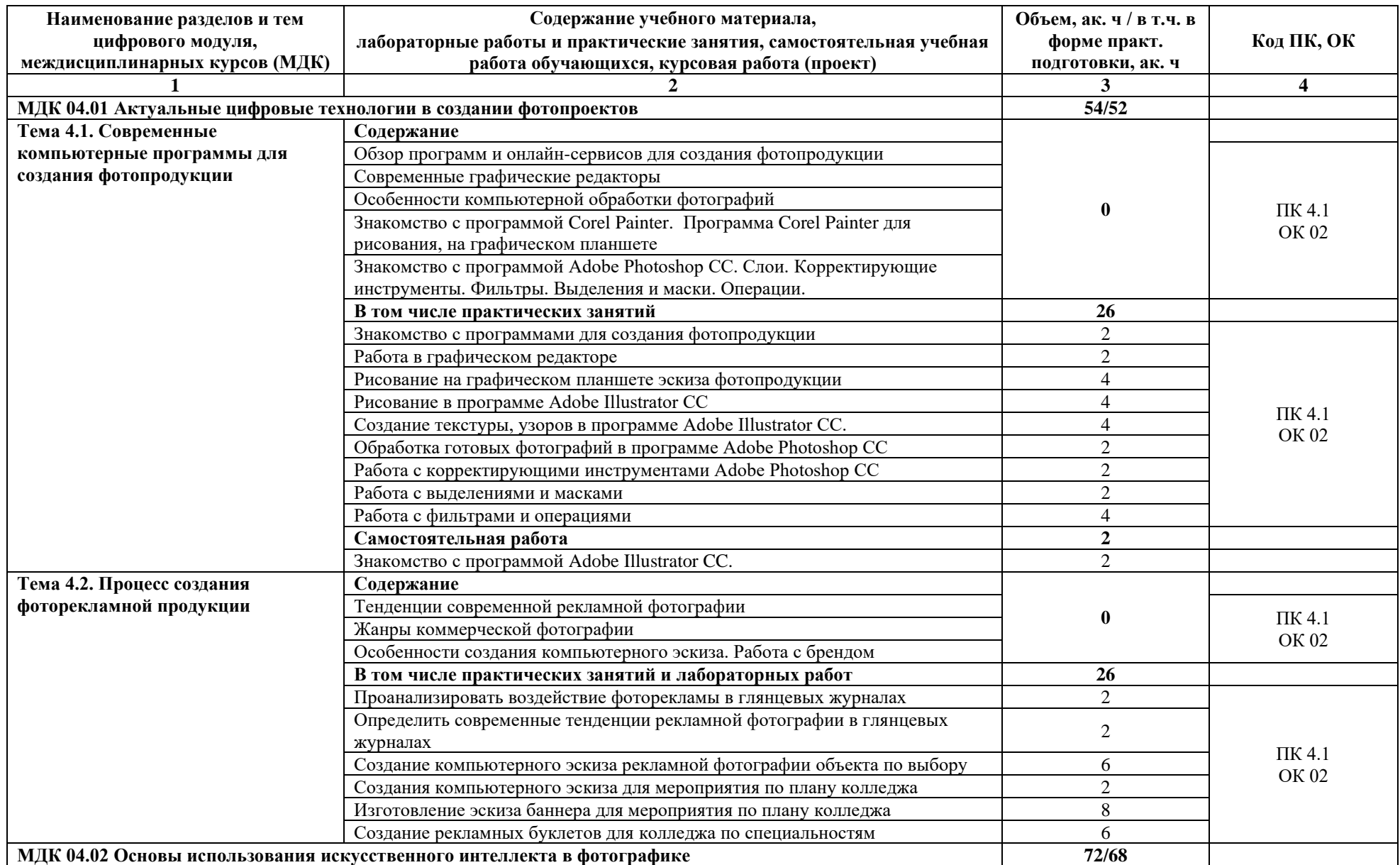

![](_page_16_Picture_325.jpeg)

![](_page_17_Picture_289.jpeg)

![](_page_18_Picture_220.jpeg)

![](_page_19_Picture_38.jpeg)

### <span id="page-20-0"></span>**3. УСЛОВИЯ РЕАЛИЗАЦИИ ПРОГРАММЫ ПРОФЕССИОНАЛЬНОГО МОДУЛЯ**

### **3.1. Для реализации программы профессионального модуля предусмотрены следующие специальные помещения** *(перечень из указанных в ПООП)***:**

3.1.2. Кабинет «Лаборатория Компьютерных программ в профессиональной деятельности» оснащены необходимым для реализации программы профессионального модуля оборудованием.

![](_page_20_Picture_204.jpeg)

### **3.2. Информационное обеспечение реализации программы**

<sup>8</sup> Здесь и далее – список оборудования специальных помещений дополняется образовательной организацией при формировании основной профессиональной образовательной программы.

<sup>&</sup>lt;sup>9</sup> Здесь и далее – техническое описание специальных помещений дается образовательной организацией самостоятельно при формировании основной профессиональной образовательной программы.

#### **3.2.1. Основные печатные и электронные издания**

1. Кравченко Л. В. Photoshop шаг за шагом. Практикум : учебное пособие / Л.В. Кравченко, С.И. Кравченко. — Москва : ФОРУМ : ИНФРА-М, 2023. — 136 с. — (Среднее профессиональное образование). - ISBN 978-5-00091-519-6. - Текст : электронный. - URL: <https://znanium.com/catalog/product/2017237>

2. Официальный сайт Adobe. Руководство пользователя. URL <https://www.adobe.com/products/photoshop.html>

3. Уроки Adobe Illustrator. URL: [https://sheko.ru/adobe-illustrator/uroki](https://sheko.ru/adobe-illustrator/uroki%204)

4. Евстафьев В. А. Искуственный интеллект и нейросети: практика применения в рекламе : учебное пособие / В. А. Евстафьев, М. А. Тюков. - Москва : Издательско-торговая корпорация «Дашков и К°», 2023. - 426 с. - ISBN 978-5-394-05703-8. - Текст : электронный. - URL:<https://znanium.ru/catalog/product/2133542>

### **3.2.2. Дополнительные источники**

1**.** Журнал о мировой фотографии и профессиональное фотографическое сообщество. — Текст : электронный // Photographer.Ru : [сайт]. — URL:<https://www.photographer.ru/>

2. Новостной портал в области цифровой фототехники и фотографии. — Текст : электронный // Takefoto.ru : [сайт]. — URL: https://www.takefoto.ru/

3. Ресурс по компьютерным технологиям в полиграфии и обработке фотографических изображений. — Текст : электронный // Publish : [сайт]. — URL:<https://www.publish.ru/>

4. Образовательный блог . — Текст : электронный // videoinfographica : [сайт]. — URL:<https://videoinfographica.com/>

5. Официальный сайт Adobe. Руководство пользователя. URL <https://www.adobe.com/products/photoshop/neural-filter.html>

### **3.3. Особенности организации образовательной деятельности для лиц с ограниченными возможностями**

Обучение по образовательным программам среднего профессионального образования обучающихся с ограниченными возможностями здоровья осуществляется на основе образовательных программ среднего профессионального образования, адаптированных при необходимости для обучения данной категории обучающихся.

Образование обучающихся с ограниченными возможностями здоровья организовано совместно с другими обучающимися.

Обучение по образовательным программам среднего профессионального образования обучающихся с ограниченными возможностями здоровья осуществляется с учетом особенностей психофизического развития, индивидуальных возможностей и состояния здоровья таких обучающихся.

В колледже созданы специальные условия для получения среднего профессионального образования, без которых невозможно или затруднено освоение образовательных программ обучающимися с ограниченными возможностями здоровья:

- − создание специальных социально-бытовых условий, обеспечивающих возможность беспрепятственного доступа обучающихся в учебные помещения, столовые, туалетные и другие помещения колледжа, а также их пребывания в указанных помещениях (пандусы с входными группами, телескопические пандусы, перекатные пандусы, гусеничные мобильные подъемники, поручни) для лиц с нарушениями *опорно-двигательного аппарата*;
- использование в образовательном процессе специальных методов обучения и воспитания (организация отдельного учебного места вблизи размещения демонстрационного оборудования, дублирование основного содержания учебно-методического обеспечения в адаптированных раздаточных материалах, обеспечение облегченной практической деятельности на учебных занятиях, предупреждение признаков переутомления с помощью динамических пауз, соблюдение

рационального акустического режима и обеспечение надлежащими звуковыми средствами воспроизведения информации, замедленный темп индивидуального обучения, многократное повторение, опора на сохранные анализаторы, функции и системы организма, опора на положительные личностные качества);

- − обеспечение преподавателем-предметником организации технической помощи обучающимся с ограниченными возможностями здоровья;
- − дублирование справочной информации, расписания учебных занятий в адаптированной форме в зданиях колледжа на информационных мониторах и наличие адаптированного официального сайта колледжа по адресу [www.mirsmpc.ru](http://www.mirsmpc.ru/) *для слабовидящих*.

Оснащение колледжа специальным, в том числе компьютерным, оборудованием для осуществления обучения лиц с ограниченными возможностями *по зрению, слуху, движению*:

- − 12 компьютеров,
- − проектор,
- − экран, 12 наушников с микрофоном,

Для осуществления обучения лиц с ограниченными возможностями по зрению на ноутбуках установлено программное обеспечение экранного увеличения с речевой поддержкой Magic Pro, которое дает возможность:

- − легко переключаться между увеличенным изображением экрана ПК и изображением с камеры;
- − изменять текст и цвет фона;
- − осуществлять захват изображений;
- − регулировать уровень контрастности;
- − увеличивать изображение на экране;
- − использовать голосовое сопровождение текста.

# <span id="page-23-0"></span>**4. КОНТРОЛЬ И ОЦЕНКА РЕЗУЛЬТАТОВ ОСВОЕНИЯ ПРОФЕССИОНАЛЬНОГО МОДУЛЯ**

24

![](_page_23_Picture_198.jpeg)

# **РАБОЧАЯ ПРОГРАММА УЧЕБНОЙ ДИСЦИПЛИНЫ**

25

# **ОП 10. ЦИФРОВАЯ САМОПРЕЗЕНТАЦИЯ**

по специальности

**54.02.08 Техника и искусство фотографии**

**Дополнительный профессиональный блок/Общепрофессиональные дисциплины**

**2024 г.**

## *СОДЕРЖАНИЕ*

![](_page_25_Picture_38.jpeg)

# <span id="page-26-0"></span>**1. ОБЩАЯ ХАРАКТЕРИСТИКА РАБОЧЕЙ ПРОГРАММЫ УЧЕБНОЙ ДИСЦИПЛИНЫ**

### **ОП.07 ЦИФРОВАЯ САМОПРЕЗЕНТАЦИЯ**

### **1.1. Место дисциплины в структуре основной образовательной программы:**

Рабочая программа учебной дисциплины ОП.10 Цифровая самопрезентация является вариативной частью общепрофессионального цикла ОПОП в соответствии с ФГОС СПО по специальности 54.02.08 Техника и искусство фотографии*.*

Особое значение дисциплина имеет при формировании и развитии общих компетенций: ОК 02, ОК 09.

### **1.2. Цель и планируемые результаты освоения дисциплины:**

В рамках программы учебной дисциплины обучающимися осваиваются умения и знания:

![](_page_26_Picture_303.jpeg)

![](_page_27_Picture_218.jpeg)

### **1.3. Количество часов на освоение учебной дисциплины:**

обязательной аудиторной учебной нагрузки обучающегося 32 часа.

# **2. СТРУКТУРА И СОДЕРЖАНИЕ УЧЕБНОЙ ДИСЦИПЛИНЫ**

# <span id="page-28-0"></span>**2.1. Объем учебной дисциплины и виды учебной работы**

![](_page_28_Picture_65.jpeg)

**2.2. Тематический план и содержание учебной дисциплины** 

![](_page_29_Picture_208.jpeg)

![](_page_30_Picture_222.jpeg)

<span id="page-31-0"></span>![](_page_31_Picture_57.jpeg)

#### **3. УСЛОВИЯ РЕАЛИЗАЦИИ ПРОГРАММЫ УЧЕБНОЙ ДИСЦИПЛИНЫ**

### **3.1. Для реализации программы учебной дисциплины предусмотрены следующие специальные помещения:**

3.1.1. Кабинет Социально-гуманитарных дисциплин, оснащенный необходимым для реализации программы профессионального модуля оборудованием:

![](_page_32_Picture_186.jpeg)

### **3.2. Информационное обеспечение реализации программы Основные источники:**

1. ШИТОВ В.Н. ИНФОРМАТИКА И ИНФОРМАЦИОННО-КОММУНИКАЦИОННЫЕ ТЕХНОЛОГИИ В ПРОФЕССИОНАЛЬНОЙ ДЕЯТЕЛЬНОСТИ: УЧЕБНОЕ ПОСОБИЕ / В.Н ШИТОВ. -М.: **[НИЦ ИНФРА-М](https://znanium.ru/catalog/publishers/books?ref=4a7c6b39-dcc2-11e3-9728-90b11c31de4c)**, 2022. – 247 С. РЕЖИМ ДОСТУПА: **[HTTPS://ZNANIUM.RU/CATALOG/DOCUMENT?ID=388696](https://znanium.ru/catalog/document?id=388696)**

### **3.3. Особенности организации образовательной деятельности для лиц с ограниченными возможностями**

Обучение по образовательным программам среднего профессионального образования обучающихся с ограниченными возможностями здоровья осуществляется на основе образовательных программ среднего профессионального образования, адаптированных при необходимости для обучения данной категории обучающихся.

Образование обучающихся с ограниченными возможностями здоровья организовано совместно с другими обучающимися.

Обучение по образовательным программам среднего профессионального образования обучающихся с ограниченными возможностями здоровья осуществляется с учетом особенностей

психофизического развития, индивидуальных возможностей и состояния здоровья таких обучающихся.

В колледже созданы специальные условия для получения среднего профессионального образования, без которых невозможно или затруднено освоение образовательных программ обучающимися с ограниченными возможностями здоровья:

- − создание специальных социально-бытовых условий, обеспечивающих возможность беспрепятственного доступа обучающихся в учебные помещения, столовые, туалетные и другие помещения колледжа, а также их пребывания в указанных помещениях (пандусы с входными группами, телескопические пандусы, перекатные пандусы, гусеничные мобильные подъемники, поручни) для лиц с нарушениями *опорно-двигательного аппарата*;
- − использование в образовательном процессе специальных методов обучения и воспитания (организация отдельного учебного места вблизи размещения демонстрационного оборудования, дублирование основного содержания учебно-методического обеспечения в адаптированных раздаточных материалах, обеспечение облегченной практической деятельности на учебных занятиях, предупреждение признаков переутомления с помощью динамических пауз, соблюдение рационального акустического режима и обеспечение надлежащими звуковыми средствами воспроизведения информации, замедленный темп индивидуального обучения, многократное повторение, опора на сохранные анализаторы, функции и системы организма, опора на положительные личностные качества);
- − обеспечение преподавателем-предметником организации технической помощи обучающимся с ограниченными возможностями здоровья;
- − дублирование справочной информации, расписания учебных занятий в адаптированной форме в зданиях колледжа на информационных мониторах и наличие адаптированного официального сайта колледжа по адресу [www.mirsmpc.ru](http://www.mirsmpc.ru/) *для слабовидящих*.

Оснащение колледжа специальным, в том числе компьютерным, оборудованием для осуществления обучения лиц с ограниченными возможностями *по зрению, слуху, движению*:

- − 12 компьютеров,
- − проектор,
- − экран, 12 наушников с микрофоном,

Для осуществления обучения лиц с ограниченными возможностями по зрению на ноутбуках установлено программное обеспечение экранного увеличения с речевой поддержкой Magic Pro, которое дает возможность:

- − легко переключаться между увеличенным изображением экрана ПК и изображением с камеры;
- − изменять текст и цвет фона;
- − осуществлять захват изображений;
- − регулировать уровень контрастности;
- − увеличивать изображение на экране;
- − использовать голосовое сопровождение текста.

#### <span id="page-33-0"></span>**4. КОНТРОЛЬ И ОЦЕНКА РЕЗУЛЬТАТОВ ОСВОЕНИЯ УЧЕБНОЙ ДИСЦИПЛИНЫ**

![](_page_33_Picture_265.jpeg)

![](_page_34_Picture_342.jpeg)

![](_page_35_Picture_179.jpeg)